Vitório Silva Alves da Rocha Orientadora: Alcilene Dalília de Sousa

**Aplicativo Android para Marketing de Eventos**

Picos - PI junho de 2018

Vitório Silva Alves da Rocha Orientadora: Alcilene Dalília de Sousa

#### **Aplicativo Android para Marketing de Eventos**

Trabalho de Conclusão de Curso apresentado ao Curso de Bacharelado em Sistemas de Informação do Campus Senador Helvídio Nunes de Barros da Universidade Federal do Piauí como parte dos requisitos para obtenção do Grau de Bacharel em Sistemas de Informação.

Orientadora: Prof. Msc. Alcilene Dalília de Sousa

Universidade Federal do Piauí Campus Senador Helvídio Nunes de Barros Bacharelado em Sistemas de Informação

> Picos - PI junho de 2018

#### **FICHA CATALOGRÁFICA Serviço de Processamento Técnico da Universidade Federal do Piauí Biblioteca José Albano de Macêdo**

 **R672a** Rocha, Vitório Silva Alves da.

 Aplicativo android para marketing de eventos / Vitório Silva Alves da Rocha.– 2018.

CD-ROM : il.; 4 ¾ pol. (37 f.)

 Trabalho de Conclusão de Curso (Curso Bacharelado em Sistemas de Informação) – Universidade Federal do Piauí, Picos, 2018. Orientador(A): Prof.ª Ma. Alcilene Dalília de Sousa

1. *Android*. 2. Eventos. 3. Marketing. I. Título.

**CDD 005.2**

### APLICATIVO ANDROID PARA MARKETING DE EVENTOS

### VITÓRIO SILVA ALVES DA ROCHA

Monografia aprovado como exigência parcial para obtenção do grau de Bacharel em Sistemas de Informação.

Data de Aprovação

Picos-PI,  $18$  de  $\mu$ nho de 2018

Profa. Ma. Alcilene Dalilia de Sousa Orientadora

Peororio  $620$ 

Prof. Esp. Leonardo Pereira de Sousa Membro

Inconcesca Pamela Carvalho Numes

Profa. Ma. Francisca Pâmela Carvalho Nunes Membro

### Agradecimentos

Agradeço a Universidade Federal do Piauí por tudo que me proporcionou durante a fase acadêmica e a tudo que ainda pode vir a me proporciona. Agradeço a minha família por todo apoio e incentivo dados a mim até então, em especial a minha mãe Benedita Silva da Rocha e meu pai José Alves da Rocha. À todos os meus professores, do primário ao superior, em especial os professores do Curso de Sistemas de Informação da cidade de Picos(PI). À minha orientadora Alcilene Dalília de Sousa por todo auxilio prestado no desenvolvimento deste trabalho. Agradeço a todos os amigos que fizeram parte da minha vida e me ajudaram de alguma forma, em especial Marcos Vinicius, Ivan Filho, Francisco Maik, Ricardo Bruno, Alex William, Igor Sousa e Karolina Borges. E um agradecimento especial a Marcelo Dasmaceno de Sousa(*In memorian*) por ter agido como um irmão mais velho e ter me ensinado como agir dentro e fora da universidade.

A tarefa não é tanto ver aquilo que ninguém viu, mas pensar o que ninguém ainda pensou sobre aquilo que todo mundo vê.

### Resumo

No mundo ocorrem vários eventos com diversas finalidades e gêneros, muitos desses eventos possuem um grande *marketing* e contam com grandes propagandas. Por outro lado acontecem vários outros que não possuem meios para uma propaganda eficaz, fazendo com que as informações sobre esses acontecimentos não cheguem ao público desejado, muitas vezes o público desconhece até mesmo a existência de tal evento. Com a expansão do uso de dispositivo móveis por parte do público e visando contribuir com a divulgação de eventos, propomos nesse projeto a criação de uma aplicação *Android* que sirva como ponte direta entre os organizadores e público alvo, tornando o contato mais fácil para pequenos eventos e aumentando a quantidade de pessoas que terão informações sobre o mesmo. O aplicativo foi submetido a testes de usabilidade com diferentes usuários, ajudando a quantificar os resultados, foi utilizado o SUS(*System Usability Scale*) que faz uma escala numérica para avaliar os resultados. O aplicativo obteve uma média de 70 pontos nos testes, sendo este considerado um resultado satisfatório.

**Palavras-chaves**: *Android*. Eventos. *Marketing*.

### Abstract

In the world there are several events with different purposes and genres, many of these events have a grandemarketinge with great advertisements. On the other hand, there are several others who do not have the means to effective propaganda, so that the information about these events does not reach the desired public, and the public is often unaware of even the existence of a talevento. With the expansion in the use of mobile devices by the public and aiming to contribute with the dissemination of events, we propose in this project the creation of an Android application that serves as a direct bridge between the organizers and the target audience, making the contact easier for small events and increasing the quantity people who will have information about it. The application was subjected to a usability test with different users, and to help quantify the results, the SUS (System Usability Scale) was used, which makes a numerical scale to evaluate the results. The application achieved an average of 70 points in the tests, and this was considered a satisfactory result.

**Keywords**: Android. Events. Marketing.

# Lista de ilustrações

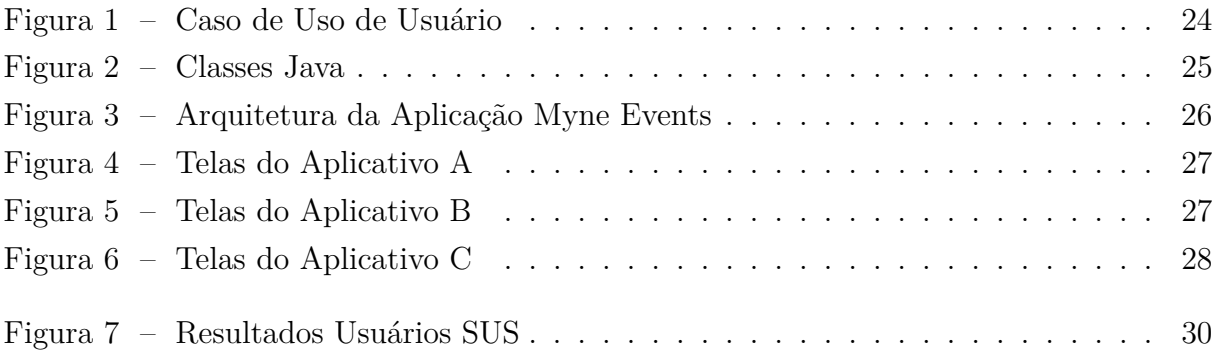

## Lista de tabelas

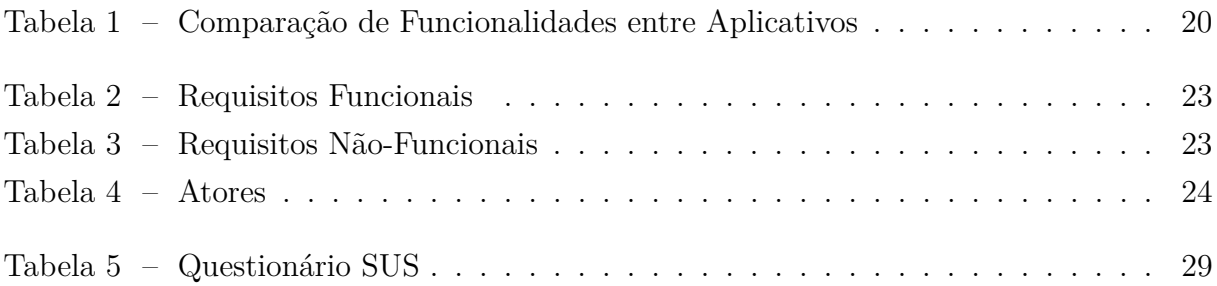

### Lista de abreviaturas e siglas

- API *Application Programming Interface*
- BD Banco de Dados
- GPS *Global Positioning System*
- IDE *Integrated Development Environment*
- JSON *JavaScript Object Notation*
- MVC *Model-View-Controller*
- RF Requisitos Funcionais
- RNF Requisitos Não Funcionais
- SDK *Software Development Kit*
- SGBD Sistema Gerenciador de Banco de Dados
- SQL *Structured Query Language*
- SUS *System Usability Scale*

# Lista de símbolos

% Porcentagem

# Sumário

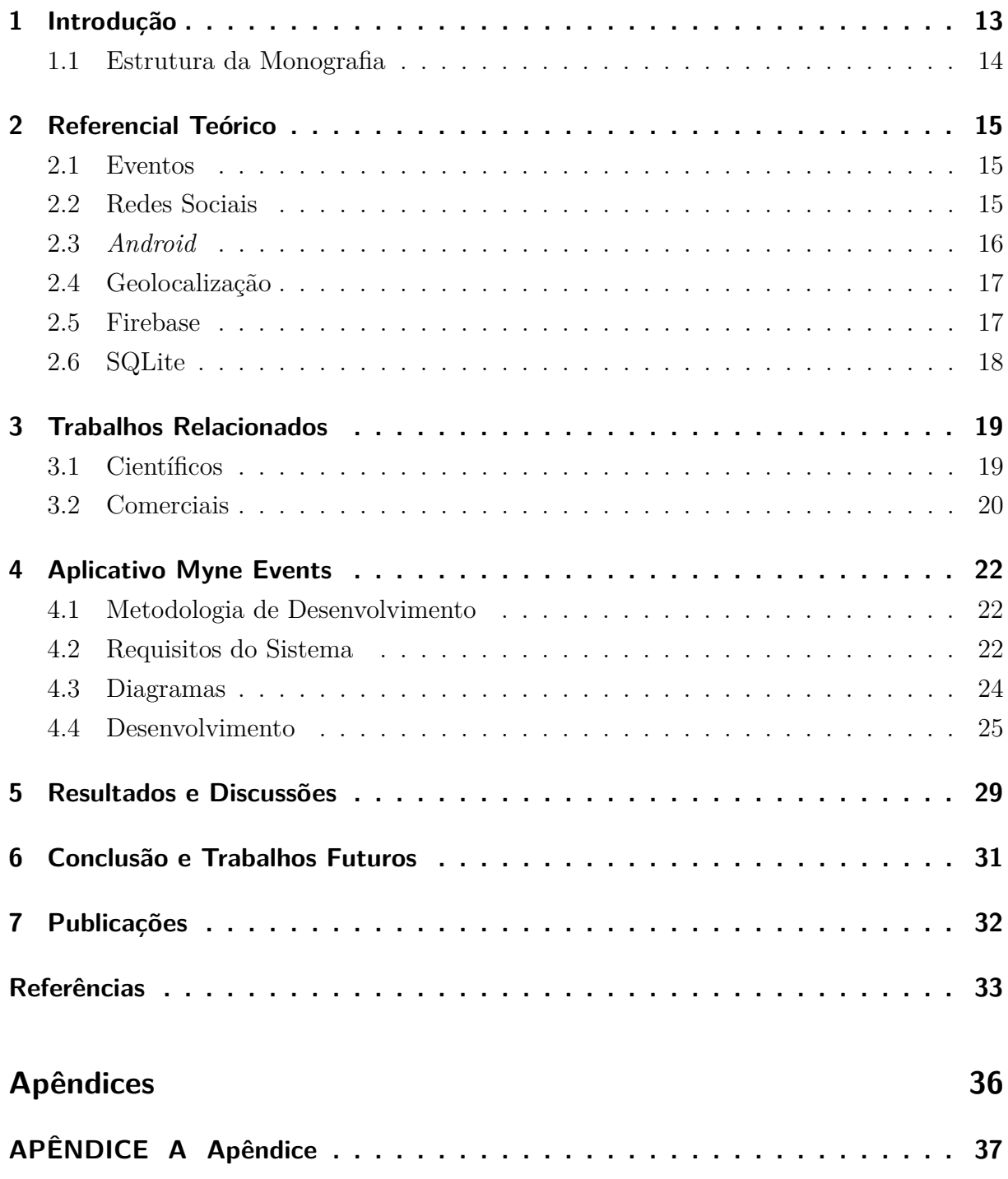

### <span id="page-13-1"></span><span id="page-13-0"></span>1 Introdução

Em um mundo globalizado, no qual as tecnologias se tornaram indispensáveis no cotidiano das pessoas, é importante utilizá-las de forma benéfica aos usuários. Com o advento da *internet* surgiram novas formas para o uso das tecnologias. Um exemplo disso são as redes sociais, que agregam informações de forma instantânea e em tempo real. Ainda convém enfatizar que os dispositivos móveis vêm se tornando importantes ferramentas na disseminação de informações, nos dias atuais, devido a sua praticidade [\(MOLINA,](#page-34-0) [2013\)](#page-34-0).

Em 2014 os *smartphones* superaram os computadores, tornando-se os dispositivos preferidos pelos brasileiros para acessar a *internet*. Além disso, houve aumento no uso dessa tecnologia em todo o mundo, de acordo com os relatório publicados pela Ericson de 2013 a 2017 [\(IBGE,](#page-34-1) [2014;](#page-34-1) [ERICSSON,](#page-33-1) [2013;](#page-33-1) [ERICSSON,](#page-33-2) [2014;](#page-33-2) [ERICSSON,](#page-33-3) [2015;](#page-33-3) [ERICSSON,](#page-34-2) [2016;](#page-34-2) [ERICSSON,](#page-34-3) [2017\)](#page-34-3).

Nesse contexto de informações, pode-se observar um *déficit* em relação ao *marketing* de eventos, bem como a falta de informação sobre eles. Isso ocorre principalmente quando se fala nos pequenos eventos, que muitas vezes não possuem meios para um *marketing* efetivo, ou seja, que atinja o público desejado. Por esse motivo, seus organizadores utilizam as mais variadas maneiras para divulgarem seus eventos, sendo que as mais eficientes nos dias atuais são as redes sociais como o *Twitter*, *Facebook* e *Instagram* [\(BEZERRA;](#page-33-4) [HENRIQUES; FERREIRA,](#page-33-4) [2013;](#page-33-4) [COSTA,](#page-33-5) [2011\)](#page-33-5).

Atualmente as redes sociais levam informação a milhões de pessoas, ainda que a veracidade desse conteúdo seja baixa. Em consequência disso, a todo instante surgem contradições sobre tais eventos, sendo elas muitas vezes repassadas por terceiros. Cada pessoa que repassa a informação omite algum fato ou até mesmo exagera ao divulgá-la, resultando em informações controversas e confusas para o público interessado [\(SACHUK; CORRÊA,](#page-34-4) [2007\)](#page-34-4).

Considerando a contextualização feita neste capítulo, torna-se elementar a criação de uma plataforma voltada inteiramente para a divulgação de eventos que seja similar à uma rede social, por meio da qual os usuários poderão ter acesso a informações de eventos próximos à sua localização e/ou cidade. Os usuários poderão criar o seu próprio evento e disponibilizá-lo na plataforma para que os demais usuários avaliem, tanto os eventos como seus produtores, gerando um *marketing* gratuito ao evento. O objetivo geral desse projeto foi desenvolver uma aplicação móvel para facilitar a divulgação de eventos próximos aos usuários, utilizando-se de geolocalização.

#### <span id="page-14-0"></span>1.1 Estrutura da Monografia

Este trabalho está organizado em seis capítulos. No segundo capítulo apresenta-se todo o embasamento teórico e as tecnologias utilizadas no trabalho. No capítulo 3 foram descritos os trabalhos relacionados, com funções semelhantes ao desenvolvido nesse projeto. No capítulo 4 está exposta a metodologia de desenvolvimento e como foram utilizadas as ferramentas e os conceitos apresentados no referencial teórico. O capítulo 5 apresenta os resultados e discussões. No capítulo 6 está presente a conclusão e indicativos para trabalhos futuros e, por fim, no capítulo 7 encontram-se as publicações do autor deste trabalho.

### <span id="page-15-3"></span><span id="page-15-0"></span>2 Referencial Teórico

Este capítulo descreve os conceitos necessários para o entendimento do tema proposto, bem como para o desenvolvimento do projeto. Além disso, o capítulo aborda as tecnologias de *software* utilizadas para a implementação do aplicativo proposto. Com isso, as Seções [2.1](#page-15-1) e [2.2](#page-15-2) trazem os conceito de Eventos e Redes Sociais. Já as Seções [2.3,](#page-16-0) [2.4,](#page-17-0) [2.5](#page-17-1) e [2.6](#page-18-0) abordam respectivamente as tecnologias *Android*, Geolocalização, Firebase e SQLite.

#### <span id="page-15-1"></span>2.1 Eventos

A palavra evento é descrita no dicionário *online* [Dicio](#page-33-6) [\(2018\)](#page-33-6) como um acontecimento que geralmente é organizado por um grupo de pessoas. Para o contexto deste trabalho, eventos serão tratados como uma forma de reunir pessoas. Existem vários tipos de eventos com diversas finalidades, sejam culturais, festivas, religiosas, ou até mesmo sociais; contudo todas têm um principio em comum: reunir pessoas [\(BEZERRA; HENRIQUES;](#page-33-4) [FERREIRA,](#page-33-4) [2013\)](#page-33-4).

> Segundo [\(ZANELLA,](#page-35-0) [2004\)](#page-35-0), "O evento é uma concentração ou reunião formal e solene de pessoas e/ou entidades realizada em data e local especial, com o objetivo de celebrar acontecimentos importantes e significativos e estabelecer contatos de natureza comercial, cultural, esportiva, social, familiar, religiosa, cientifica e etc".

Dentre os vários tipos de eventos suportados por este trabalho, alguns tipos se destacam, como eventos sociais, profissionais e técnico-científicos. Dessa forma, os eventos sociais são aqueles sem carácter comercial, como festas beneficentes, festas de debutantes e noivados. Já os eventos profissionais, tem fins comerciais e são eventos geralmente promovidos por empresas, como desfiles e leilões. Por fim, eventos técnico-científicos estão geralmente ligados a áreas específicas, como conferências, congressos, fóruns, simpósios e *workshops* [\(BEZERRA; HENRIQUES; FERREIRA,](#page-33-4) [2013\)](#page-33-4).

#### <span id="page-15-2"></span>2.2 Redes Sociais

As Redes Sociais são plataformas criadas originalmente para pessoas físicas manterem um contato social entre si, mas esse objetivo almejado no princípio se tornou um simples aspecto dessa tecnologia. Hoje em dia as redes sociais já estão sendo usadas em todos os tipos de ocasiões. Algumas pessoas utilizam das redes sociais para trabalhar, até mesmo as empresas já se deram conta do alcance dessa tecnologia e nos benefícios que elas podem trazer para as mesmas [\(SILVA,](#page-35-1) [2010\)](#page-35-1).

<span id="page-16-2"></span>Atualmente, observa-se que as empresas estão cada vez mais se integrando no mundo das redes sociais, e as utilizam para alcançar diversas metas, sendo *marketing* um dos objetivos mais procurados. Estas já perceberam que milhares de pessoas estão conectadas em tudo que acontece no mundo digital e, quanto mais pessoas tiverem acesso as informações divulgadas melhor será para a empresa. Além de poder obter opiniões dos usuários sobre os serviços prestados pela empresa [\(DÓRIA; PEREIRA; PAPANDRÉA,](#page-33-7) [2013\)](#page-33-7).

É de conhecimento geral que as redes sociais mais usadas desempenham um grande papel no quesito de disseminar informações sejam elas de qualquer tipo [\(SILVA,](#page-35-1) [2010\)](#page-35-1). Os autores [Okada e Souza](#page-34-5) [\(2011\)](#page-34-5) mostraram-se otimistas ao discorrer sobre o uso corporativo de redes sociais: em seu estudo, destacam a pesquisa realizada com as empresas integrantes do Ranking Fortune 500 em 2012, das quais 73% possuíam uma conta corporativa no *Twitter*, enquanto 66% possuíam uma página corporativa no *Facebook*, o que demonstra a necessidade das empresas de se incluírem no meio digital através do *marketing*, uma melhor definição para essa ação seria o *Marketing* Digital.

De acordo com a pesquisa desenvolvida pela empresa Rock Content sobre a interação de empresas com as redes sociais, 94,4% das empresas entrevistadas estão presentes nas redes sociais, sendo que 62% consideraram um aspecto muito importante fazer parte das mídias sociais. Também de acordo com o que foi divulgado na pesquisa, um dos principais motivos para se estar nas redes sociais é a visibilidade online citado por 83,5% das empresas, esses dados foram divulgados no relatório de 2017 [\(CONTENT,](#page-33-8) [2017\)](#page-33-8).

> "O *Marketing*, é um conjunto de informações que visam impulsionar o conhecimento de algo por parte dos consumidores, também podendo ser entendido como um conjunto de estratégias criadas para despertar a curiosidade das pessoas em relação a serviços oferecidos pela empresa. " [\(BARBOSA,](#page-33-9) [2015\)](#page-33-9).

Nos dias atuais, as tecnologias têm um grande papel tanto na fase de criação quanto na hora de divulgar o serviço. O *Marketing* Digital, consiste em fazer da *internet* um novo caminho para se chegar até o consumidor, grandes empresas fazem uso recorrente dessa ferramenta nas mídias sociais. Existem empresas especialistas nesse tipo de serviço, que trabalham gerenciando postagens nas redes sociais da empresa contratante [\(DÓRIA;](#page-33-7) [PEREIRA; PAPANDRÉA,](#page-33-7) [2013\)](#page-33-7).

#### <span id="page-16-0"></span>2.3 Android

O *Android*[1](#page-16-1) é a plataforma desenvolvida para dispositivos móveis mais utilizada no Brasil [\(KANTAR,](#page-34-6) [2017\)](#page-34-6). A plataforma foi criada por um consórcio de empresas que pretendiam padronizar um sistema único para as fabricantes. Com a padronização houve

<span id="page-16-1"></span><sup>1</sup> Disponível em: https://developer.Android.com/index.html. Acesso em: 16 nov. 2016.

<span id="page-17-4"></span>a facilidade no desenvolvimento de aplicações, pois agora esses *softwares* poderiam ser usados em vários dispositivos de diferentes marcas [\(ROCHA; FILHO,](#page-34-7) [2017\)](#page-34-7).

A plataforma é feita sobre o *kernel* do Linux, que é um sistema de propósito genérico. Ela é então executada em diversos modelos de dispositivos e, oferece ao usuário uma experiência de uso singular. A plataforma também possui o código aberto, facilitando assim a personalização do sistema por fabricantes de aparelhos móveis. Existem diversos *softwares* que permitem desenvolver para a plataforma *Android*, mais um dos mais utilizados atualmente é o *Android Studio* [\(SOUSA,](#page-35-2) [2016\)](#page-35-2).

O *Android Studio*[2](#page-17-2) é o *Integrated Development Environment*(IDE) oficial para desenvolvimento de *softwares* para a plataforma *Android*, compatível com diversos sistemas operacionais. Ele é usado para criar programas para todos os dispositivos que utilizam a plataforma, também oferecendo vários recursos para o desenvolvimento de tais aplicações. Entre os recursos oferecidos pelo IDE estão modelos de códigos e integração com o GitHub<sup>[3](#page-17-3)</sup>, integração com plataformas do *Google*, ferramentas de verificação de códigos, estruturas de testes abrangentes e muitos outros recursos que auxiliam o desenvolvedor com sua aplicação.

#### <span id="page-17-0"></span>2.4 Geolocalização

A geolocalização é um esquema que consiste em localizar um indivíduo ou objeto a partir de suas coordenadas em um plano. Nos últimos anos, esse conceito vem sendo usado em nosso dia a dia para diversas finalidades, seja para o entretenimento, segurança, comunicação e até mesmo para a tomada de decisões. Um exemplo típico é o *Global Positioning System* (GPS), que serve como meio de localizar um determinado lugar e guiar o usuário até o local desejado [\(QUECONCEITO,](#page-34-8) [2017;](#page-34-8) [TECMUNDO,](#page-35-3) [2017;](#page-35-3) [BACCAR;](#page-33-10) [BOUALLEGUE,](#page-33-10) [2015\)](#page-33-10).

A *Google* fornece um conjunto de métodos e ferramentas para a utilização de mapas em aplicativos *Android*. Com essa *Application Programming Interface* (API) é possível visualizar e cadastrar locais a partir de suas coordenadas de longitude e latitude. O usuário também é capaz de interagir com os mapas por meio de marcadores e gestos providos pela própria API do *Google Maps* [\(SVENNERBERG,](#page-35-4) [2010\)](#page-35-4).

#### <span id="page-17-1"></span>2.5 Firebase

O Firebase é uma plataforma de serviços de *backend* em nuvem. Ela fornece diversos serviços para auxiliar o desenvolvimento de aplicações móveis e *web*, como banco de dados,

<span id="page-17-2"></span><sup>2</sup> Disponível em: https://developer.Android.com/studio/intro/index.html?hl=pt-br. Acesso em: 12.jan.2017.

<span id="page-17-3"></span><sup>3</sup> Plataforma que hospeda códigos

<span id="page-18-4"></span>autenticação de usuários, sincronização automatizada de dados, assim como a execução de códigos personalizados em servidor [\(BATTISTELLI,](#page-33-11) [2017\)](#page-33-11).

O *Firebase Realtime Database*[4](#page-18-1) é um banco de dados não-estruturado que é hospedado e fornecido pelo Firebase. Os dados são armazenados como objetos JSON *online* e sincronizados em tempo real com todos os clientes conectados, assim que qualquer atualização é realizada nesses dados. O benefício em utilizar tal tecnologia ocorre pois os dados guardados nesse banco de dados podem ser compartilhados com todos os usuários do aplicativo rapidamente.

Além disso, o serviço de autenticação<sup>[5](#page-18-2)</sup> de usuários do Firebase é fornecido para desenvolvedores gratuitamente. A tecnologia de autenticação é vital para a segurança do aplicativo, uma vez que somente os usuários cadastrados possuem acesso. Esse serviço possibilita que usuários entrem no aplicativo utilizando suas contas das redes sociais mais famosas, como Google, Facebook, Twitter; ou simplesmente informando um *e-mail* válido e uma senha de acesso.

#### <span id="page-18-0"></span>2.6 SQLite

SQLite[6](#page-18-3) é um Sistema de Gerenciamento de Banco de Dados (SGBD) focado em ambientes locais, ou seja, o banco de dados é implantado no próprio *software*. Tal tecnologia é utilizada para fluxos de dados pequenos, sendo ideal para aplicações móveis. O códigofonte do SQLite está em domínio público e, portanto, livre para uso para qualquer fim, seja comercial ou privado. Além disso, a plataforma trabalha com comandos da linguagem SQL (*Structured Query Language*).

O SQLite é escrito em C, e diferente de outros SGBD's ele é diretamente integrado aos programas. As tabelas, índices e dados são armazenados em um arquivo independente da plataforma. Sendo que cada Banco de Dados(BD) depende de um arquivo. O SQLite é um dos BD's mais distribuídos do mundo porque é usado, entre outras coisas, no *Firefox*, *Skype*, *Google*, alguns produtos da *Apple*, *Adobe*, PHP, *Python*, *iPhone*, *Android*, *Symbian* entre outros.

<span id="page-18-1"></span><sup>4</sup> https://firebase.google.com/docs/database/

<span id="page-18-2"></span><sup>&</sup>lt;sup>5</sup> https://firebase.google.com/docs/auth/<br><sup>6</sup> https://www.solite.org/

<span id="page-18-3"></span><sup>6</sup> https://www.sqlite.org/

### <span id="page-19-2"></span><span id="page-19-0"></span>3 Trabalhos Relacionados

Os trabalhos relacionados estão separados em duas seções neste capítulo. A primeira contém trabalhos apresentados no meio acadêmico e que possuem cunho científico ou cultural, já na segunda seção serão apresentados aplicativos semelhantes encontrados na loja do *Android*.

#### <span id="page-19-1"></span>3.1 Científicos

Macalão[\(2013\)](#page-34-9) desenvolveu uma aplicação baseada no jogo de tabuleiro "Monopoly", e teve como objetivo estimular os visitantes e moradores da cidade de Porto Alegre a visitar e conhecer seus pontos turísticos. O aplicativo é basicamente um jogo em que o usuário irá fazer *check-in* nos locais disponíveis e assim ir acumulando pontos, tornando essa visita algo divertido para os usuários. O jogo é feito para a plataforma *Android* devido à grande quantidade de pessoas que a utilizam e a sua facilidade para desenvolver e testar o aplicativo.

No trabalho de [\(MARCON,](#page-34-10) [2013\)](#page-34-10) foi desenvolvida uma aplicação *Android* visando o gerenciamento de roteiros turísticos. A aplicação oferece ao usuário a opção de calcular rotas entre pontos levando em consideração à localização do dispositivo. O usuário poderá também criar uma lista de lugares favoritos.

Em [\(MAIOLI,](#page-34-11) [2013\)](#page-34-11) foi desenvolvido um sistema *web* chamado Touristy com a estrutura de uma rede social para realizar o planejamento e compartilhar informações sobre viagens. O usuário deve criar um *login* no próprio sistema e um perfil de usuário. Após, é possível cadastrar/editar viagens, visualizar as viagens realizadas, visualizar sua lista de amigos e acessar o perfil de outros usuários. Este sistema possui integração com outro sistema o *Android Tourist Helper*, cujo foco é ser utilizado durante viagens enquanto no de [\(MAIOLI,](#page-34-11) [2013\)](#page-34-11) tem por objetivo ser utilizado pelos usuários antes e depois da viagem cadastradas para o Touristy.

[\(JUNIOR; SOUZA,](#page-34-12) [2016\)](#page-34-12) mostram que o *marketing* e a tecnologia já são velhos conhecidos, e que com o surgimento das redes sociais, essa parceria vem se tornando cada vez mais benéfica para o *marketing*, pois as redes sociais vêm emergindo de forma rápida e eficaz. Além disso, foi feita uma pesquisa com quatro empresas que são pioneiras nessas nova forma de interação com o cliente/consumidor e apesar de todas diferenciarem no setor que administra essa nova forma de interação, elas tem como mesmo princípio se beneficiar do grande poder de disseminação que essa tecnologia proporciona, e por fim eles concluem que as redes sociais geraram grandes mudanças na área de desenvolvimento de *marketing*, pois através dessa tecnologia o usuário passou a contribuir com informações e opiniões, criando uma espécie de *feedback*. Os autores deixam claro que ainda não há uma interação total entre as duas áreas mais que já está em desenvolvimento.

Diante do exposto nessa subseção, observa-se a necessidade de usar geolocalização para encontrar eventos próximos para os usuários da aplicação proposta nesse projeto, contribuindo para a divulgação dos eventos da cidade aos turistas, disponibilizando informações sobre os acontecimentos através de um dispositivo móvel, fazendo com que o evento seja divulgado de forma prática e segura, colocando-o ao alcance de todos que possuírem a aplicação.

#### <span id="page-20-1"></span>3.2 Comerciais

Nesta seção foi realizada uma pesquisa dos principais aplicativos disponíveis na Play Store<sup>[1](#page-20-2)</sup>, os quais são voltados para área de eventos. Em decorrência da falta de documentação dos aplicativos, por se tratarem de aplicações proprietárias, as avaliações dos aplicativos foram realizadas pelos autores deste trabalho. Foram comparadas funcionalidades e características que os aplicativos apresentam independente da qualidade.

A Tabela [1](#page-20-0) apresenta o resumo da comparação entre os aplicativos pesquisados. Na vertical estão representadas as funcionalidades presentes ou não em cada aplicativo e na horizontal os respectivos nomes das aplicações testadas. As aplicações foram escolhidas de acordo com o número de *downloads*, ou seja, foram escolhidos para comparação os aplicativos relacionados a eventos mais baixados da Play Store.

<span id="page-20-0"></span>

| Critérios    | Sympla                  | Eventbrite              | Catraca Li-  | Central | <b>Vamos</b> | <b>Viral</b>            | Myne   |
|--------------|-------------------------|-------------------------|--------------|---------|--------------|-------------------------|--------|
|              |                         |                         | Even-<br>vre | Eventos |              | Agenda                  | Events |
|              |                         |                         | tos          |         |              |                         |        |
| Cadastro     | Sim                     | Sim                     | Não          | Sim     | Sim          | Não                     | Sim    |
| Usuário      |                         |                         |              |         |              |                         |        |
| Uso<br>sem   | Sim                     | Sim                     | Sim          | Sim     | Não          | Sim                     | Não    |
| Cadastro     |                         |                         |              |         |              |                         |        |
| Local        | Sim                     | Sim                     | Sim          | Sim     | Sim          | $\overline{\text{Sim}}$ | Sim    |
| Categoria    | $\overline{\text{Sim}}$ | $\overline{\text{Sim}}$ | Sim          | Sim     | Sim          | $\overline{\text{Sim}}$ | Sim    |
| Distancia    | Não                     | Não                     | Não          | Não     | Não          | Não                     | Sim    |
| Vendas In-   | Sim                     | Não                     | Não          | Sim     | Não          | Não                     | Não    |
| gresso       |                         |                         |              |         |              |                         |        |
| Cadastro     | Não                     | Não                     | Não          | Não     | Não          | Não                     | Sim    |
| Eventos      |                         |                         |              |         |              |                         |        |
| Visualização | Não                     | Não                     | Sim          | Não     | Sim          | Sim                     | Sim    |
| Mapa         |                         |                         |              |         |              |                         |        |

Tabela 1 – Comparação de Funcionalidades entre Aplicativos

∙ **Cadastro Usuário** - Apenas dois aplicativos não permitem cadastro, o Catraca Livre Eventos e o Viral Agenda, sendo que todas as suas funcionalidades podem ser acessadas livremente.

<span id="page-20-2"></span><sup>1</sup> Loja de Aplicativos do *Android*

- ∙ **Uso sem Cadastro** De todos os aplicativos aqui comparados, apenas dois não permitem o uso de suas funcionalidades, o aplicativo Vamos e o desenvolvido neste trabalho
- ∙ **Filtros** Neste quesito de comparação foi verificado quais os tipo de filtro oferecidos pelas plataformas, estes são os filtros encontrados em grande maioria do aplicativos apresentados, são eles:
	- **– Local** Todos os aplicativos comparados neste trabalho possuem filtro por local.
	- **– Categoria** Todos os aplicativos relacionados possuem essa funcionalidade.
- ∙ **Distancia** Dentre todos os aplicativos analisados apenas o aplicativo do autor possui essa funcionalidade.
- ∙ **Vendas Ingresso** Apenas duas aplicações disponibilizam vendas de ingresso, o Sympla e o Central de Eventos.
- ∙ **Cadastro Eventos** Somente o trabalho do autor permite o cadastro de evento via aplicativo.
- ∙ **Visualização Mapa** Dos sete aplicativos comparados nesse trabalho 4 apresentam a funcionalidade, são eles Catraca Livre Eventos, Vamos, Viral Agenda e o aplicativos do autor.

Como resultado dessa comparação, pode-se notar que a aplicação apresentada nesse trabalho possui êxito sobre as demais em número de funcionalidades. No entanto, é importante dar ênfase a certas funcionalidades comparadas, como a venda de ingressos e o cadastro de eventos via plataforma, apesar do trabalho do autor não possuir a venda de ingresso, esta é considerada uma funcionalidade relevante por facilitar a obtenção de ingressos pelos usuários.

O cadastro de eventos via aplicativo esteve presente somente no software desenvolvido pelo autor. Vale ressaltar que, o objetivo desse trabalho é a criação de uma ferramenta de *marketing* de eventos focada no produtor, atendendo tanto a pequenos eventos, quanto a eventos de grande porte, com o intuito de levar informações corretas aos usuários.

### <span id="page-22-5"></span><span id="page-22-0"></span>4 Aplicativo Myne Events

Neste capítulo será apresentada toda a metodologia de desenvolvimento do aplicativo Myne Events, da fase inicial até a fase final do projeto.

#### <span id="page-22-1"></span>4.1 Metodologia de Desenvolvimento

Na área de desenvolvimento de *softwares* existem diversas metodologias com o intuito de facilitar o desenvolvimento e dar mais qualidade ao produto final, e para que esse resultado seja alcançado, as metodologias possuem fases que devem ser seguidas pelas equipes de desenvolvimento para alcançar um resultado satisfatório.

> "Os métodos da engenharia de software fornecem as informações técnicas para desenvolver software. Os métodos envolvem uma ampla gama de tarefas, que incluem: comunicação, análise de requisitos, modelagem de projeto, construção de programa, testes e suporte."[\(PRESSMAN; MA-](#page-34-13)[XIM,](#page-34-13) [2016\)](#page-34-13)

As metodologias de desenvolvimento de software geralmente tem como alvo o trabalho em equipe e por esse motivo nesse projeto não foi seguido uma metodologia específica e sim premissas de algumas delas, seguindo alguns conceitos de métodos ágeis. Não houve tanto foco na documentação completa se limitando apenas ao levantamento de requisitos de forma detalhada, criação de mini mundo e elaboração de diagramas de caso de uso e de uma representação da arquitetura.

Na fase inicial do projeto foi elaborado um mini mundo e depois um levantamento de requisitos, sendo ambos descritos em documento simples. Tendo como base esses dois documentos foram criados os diagrama de caso de uso. Durante o ciclo de desenvolvimento foi utilizado a ferramenta  $BitBucket<sup>1</sup>$  $BitBucket<sup>1</sup>$  $BitBucket<sup>1</sup>$  para versionamento de código, e por fim a fase de teste e implantação da ferramenta. Durante essa fase foram realizados testes para verificar as funcionalidades propostas nos ciclos anteriores, podendo retornar a fase inicial em caso de erro ou a falta de uma funcionalidade importante.

#### <span id="page-22-2"></span>4.2 Requisitos do Sistema

Nessa seção será abordado o levantamento dos principais requisitos que serão descritos em tabela. Os requisitos estão divididos em requisitos funcionais(Tabela [2\)](#page-23-0) e não funcionais(Tabela [3\)](#page-23-1), e foram obtidos através de um *Brainstorm*[2](#page-22-4) entre os autores e alguns

<span id="page-22-3"></span><sup>1</sup> Serviço de hospedagem de repositório de controle de versão

<span id="page-22-4"></span><sup>2</sup> Tempestade de Ideias

colaboradores. Após realizado o *Brainstorm* foram extraídos os requisitos relevantes para a aplicação, levando em consideração a viabilidade de cada um.

Os requisitos funcionais definem como o *software* deve funcionar mediante determinadas entradas. Na Tabela [2](#page-23-0) são detalhados os requisitos funcionais do sistema a ser construído, contando com identificador, descrição e possíveis dependências que o mesmo venha a possuir.

<span id="page-23-0"></span>

| Identificador | Descrição                                                    | Pré-requisitos |
|---------------|--------------------------------------------------------------|----------------|
| RF01          | sistema deverá controlar os eventos que es-<br>$\lambda$     | RF02           |
|               | tão sendo divulgados na aplicação, registrando seu           |                |
|               | produtor, bem como data e localização.                       |                |
| RF02          | O sistema deverá registrar o tempo de antecedên-             | RN01           |
|               | cia da divulgação do evento.                                 |                |
| RF03          | O sistema deve controlar os eventos que estão dis-           |                |
|               | poníveis.                                                    |                |
| RF04          | O sistema deve permitir a busca de eventos por               | RNF01          |
|               | combinação de características. Podendo ser con-              |                |
|               | sultadas através do tipo, local, data de realização.         |                |
| RF05          | sistema deve permitir que qualquer usuá-<br>$\left( \right)$ |                |
|               | rio/cliente possa cadastrar seu eventos se tornando          |                |
|               | um usuário/produto.                                          |                |

Tabela 2 – Requisitos Funcionais

Os Requisitos não funcionais de um sistema são as características implícitas a ele, e estão relacionados aos níveis de desempenho, qualidade, robustez, segurança, dentre outras propriedades que o mesmo deve possuir. A Tabela [3](#page-23-1) demonstra os requisitos não funcionais do aplicativo.

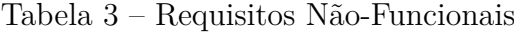

<span id="page-23-1"></span>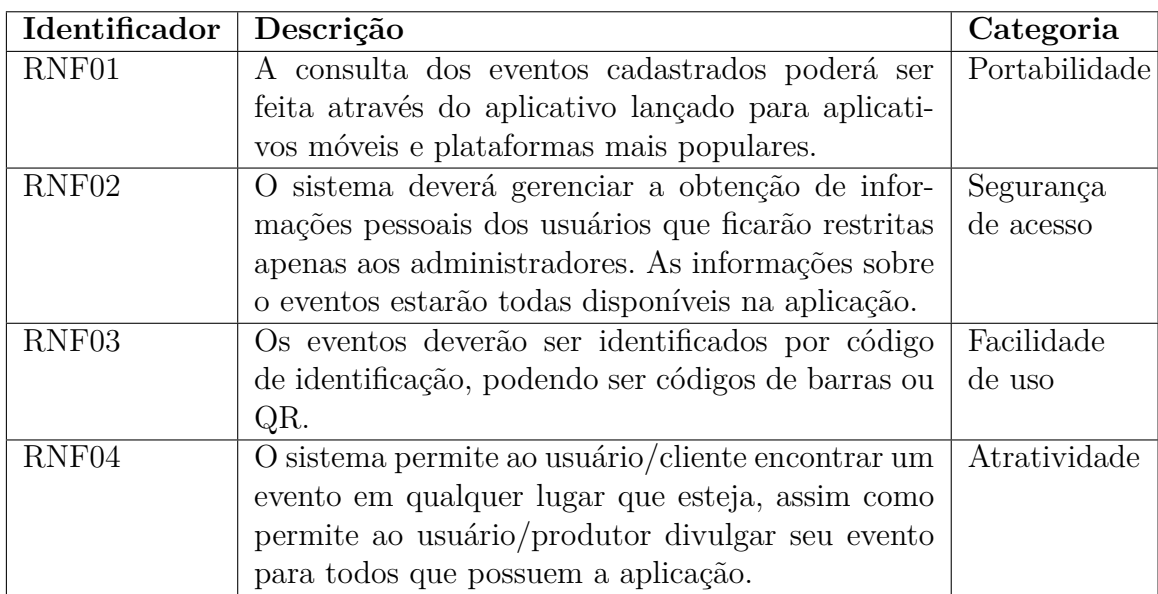

#### <span id="page-24-2"></span>4.3 Diagramas

Com o objetivo de ter uma visão externa do sistema foi criado o Diagrama de Casos de Uso. A Figura [1](#page-24-0) mostra esse diagrama, assim como os seus atores, que podem ser usuário e produtor, descrevendo as principais funcionalidades do sistema do ponto de vista do usuário. Na Tabela [4](#page-24-1) são apresentados os atores que estão presentes no caso de uso, assim como uma pequena descrição sobre os mesmos.

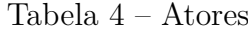

<span id="page-24-1"></span>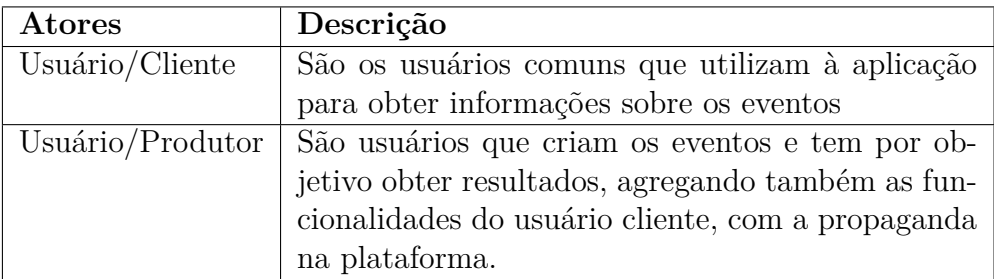

<span id="page-24-0"></span>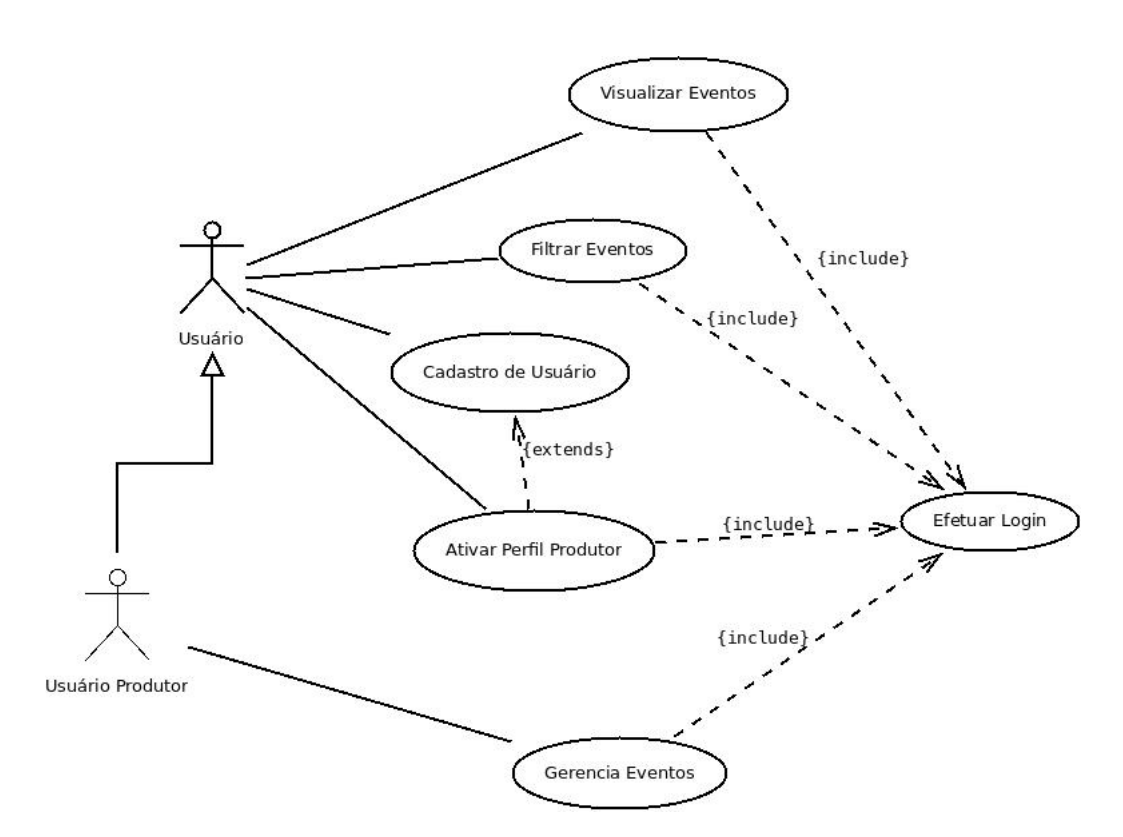

Figura 1 – Caso de Uso de Usuário

Neste trabalho foi implementado o caso de uso do usuário, conforme Figura [1,](#page-24-0) o qual possui dois atores interagindo com o sistema onde um deles, o produtor, herda todas as características do usuário, além de ter acesso a Gerência de eventos. No caso de uso do Usuário também pode-se ver as interações entre os casos de uso, os *extends* representam as funções que o usuário pode ou não fazer, já os *include* representam as operações obrigatórias que o usuário deve fazer antes de tal ação.

#### <span id="page-25-1"></span>4.4 Desenvolvimento

<span id="page-25-0"></span>No desenvolvimento foi utilizada a IDE *Android Studio*. A própria IDE cria uma estrutura de arquivos para facilitar no desenvolvimento. Na Figura [2](#page-25-0) está apresentado o modelo de estrutura criado pelo *Android Studio*, que mostra as classes java que fazem parte do aplicativo. O *Android Studio* usa o padrão de arquitetura MVC (*Model-View-Controller*). As as classes Java presentes na Figura são responsáveis por controlar as funcionalidades do aplicativo, nelas estão implementados os ciclos de vida da *Activity*.

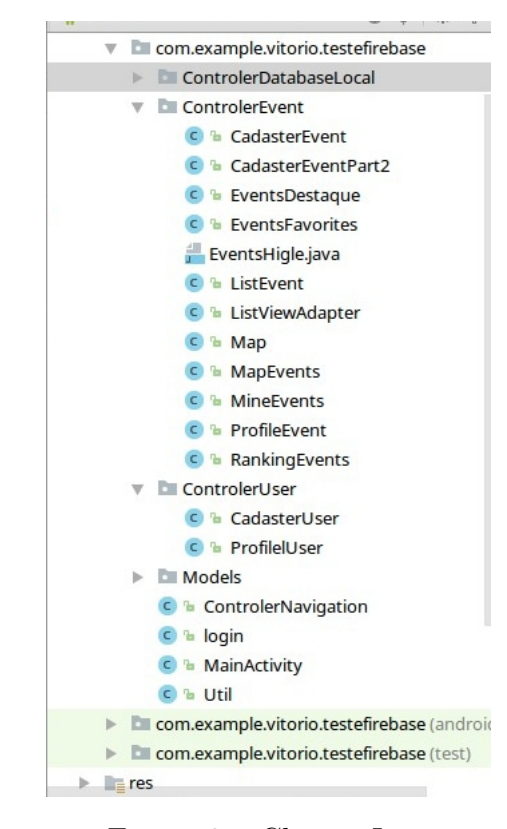

Figura 2 – Classes Java

A *Activity* é uma entidade que representa uma tela dentro de um aplicativo. Nos projetos atuais de *Android*, por padrão, cada *activity* é organizada por uma classe Java e um arquivo .XML correspondente. A classe Java contém a lógica da *activity*, enquanto que o arquivo XML contém os *layouts*, isto é, os elementos gráficos que aparecem na tela (botões, campos de texto, imagens, dentre outros).

No projeto só foram utilizadas duas *activity*, uma para o *login* e a outra para todas as funções do aplicativo, sendo utilizados *fragments*. Um *fragment* é uma parte da interface do usuário ou comportamento de um aplicativo que pode ser colocado em uma *activity*. A interação com fragmentos é feita através da classe *FragmentManager*, que pode ser obtida através dos métodos *"Activity.getFragmentManager()"* e *"Fragment.getFragmentManager()"*.

A classe *Fragment* pode ser usada de várias maneiras para alcançar uma ampla variedade de resultados. Em seu núcleo, representa uma operação ou interface específica que está sendo executada em um tamanho maior *activity*. Um *fragment* está intimamente ligado à uma *activity* e não pode ser usado separadamente de uma. Embora o *fragment* defina seu próprio ciclo de vida, esse ciclo de vida depende de sua *activity*: se a *activity* for interrompida, nenhum *fragment* dentro dela poderá ser iniciado; quando a *activity* é destruída, todos os *fragments* serão destruídos.

O aplicativo utiliza o *Firebase* para armazenar tantos os dados de eventos cadastrados, quanto os dados de usuários. Na Figura [3](#page-26-0) podemos ver a arquitetura da aplicação, onde é demonstrado de maneira geral um panorama das tecnologias que incorporam o sistema, em que temos o aplicativo se comunicando com o *firebase*, e o mesmo conectado a tecnologia de banco de dados em tempo real(*Database Real-Time*) e o serviço de autenticação(*Authentication*).

<span id="page-26-0"></span>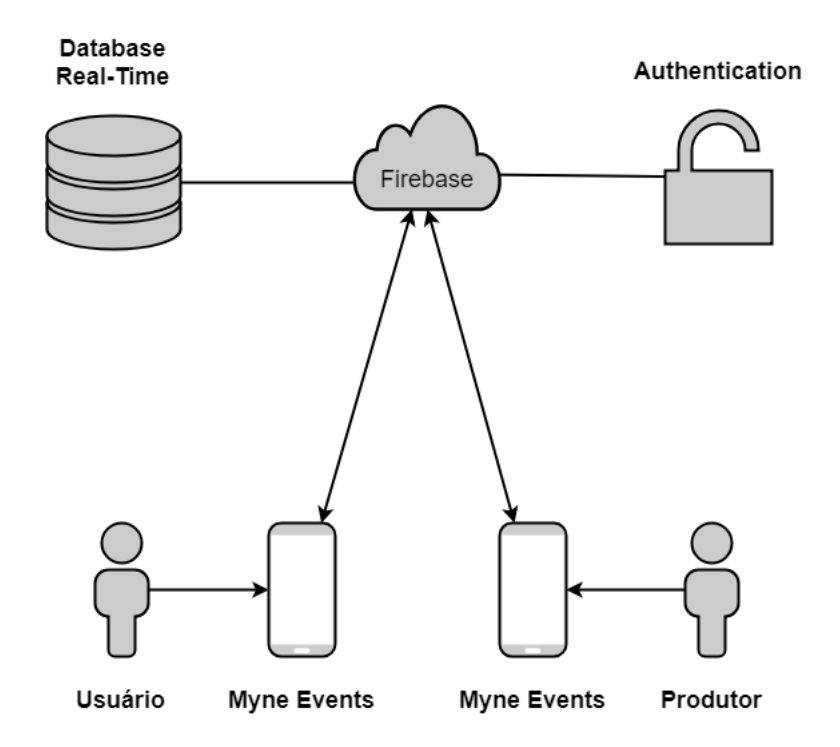

Figura 3 – Arquitetura da Aplicação Myne Events

A tela de *login*, mostrada na Figura [4a,](#page-27-2) representa uma *activity* onde é solicitado *email* e senha para se ter acesso as demais funcionalidades do aplicativo, também é possível se cadastrar no aplicativo caso o usuário não tenha cadastro ou logar-se com a conta do *Facebook*. Os dados dos usuário são enviados para um banco de dados no *Firebase*,e a autenticação do usuário é feita através da mesclagem entre a função de autenticação fornecido pela API, de autenticação de usuário do *Firebase*, com a API do *Facebook* que permite recuperar os dados dos usuário que tenham conta na rede social.

Na tela de destaque, apresentada na Figura [4b,](#page-27-3) estão os eventos em destaque, sendo primeira tela do aplicativo após o *login* pelo usuário, ou seja, sempre será a primeira tela a ser exibida ao usuário, ela é um *frangment* que está dentro de uma *activity*, nela pode-se notar botões em formato circular ao quais são atalhos para as tela de eventos

<span id="page-27-2"></span><span id="page-27-0"></span>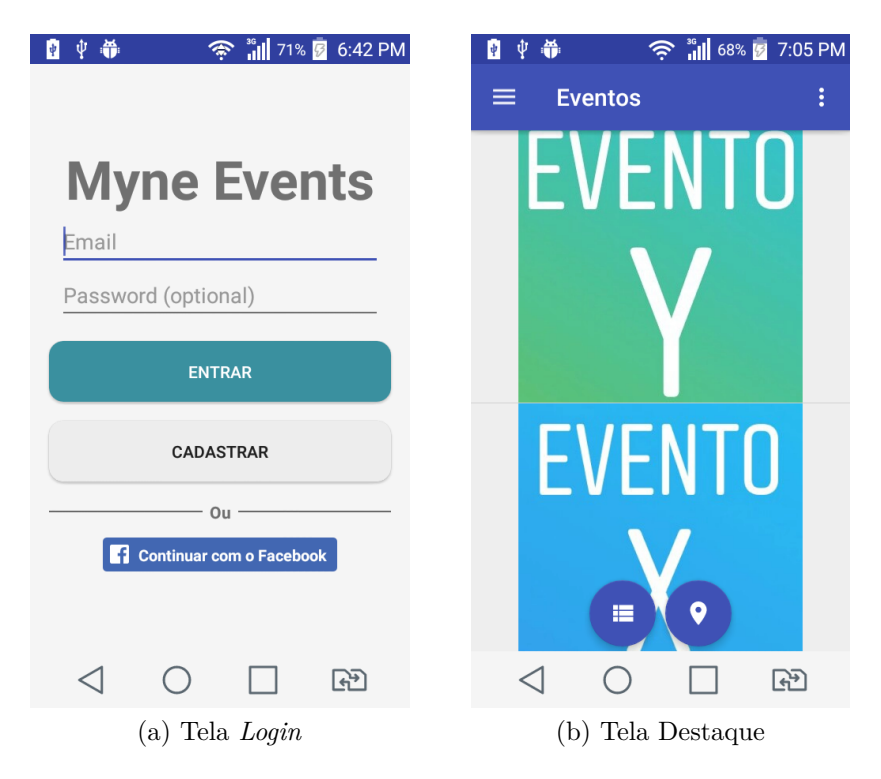

Figura 4 – Telas do Aplicativo A

<span id="page-27-4"></span><span id="page-27-1"></span>em lista(Figura [5a\)](#page-27-4) e a tela de eventos em mapa(Figura [5b\)](#page-27-5) respectivamente, os eventos nessa tela são exibidos em ordem de distância.

<span id="page-27-3"></span>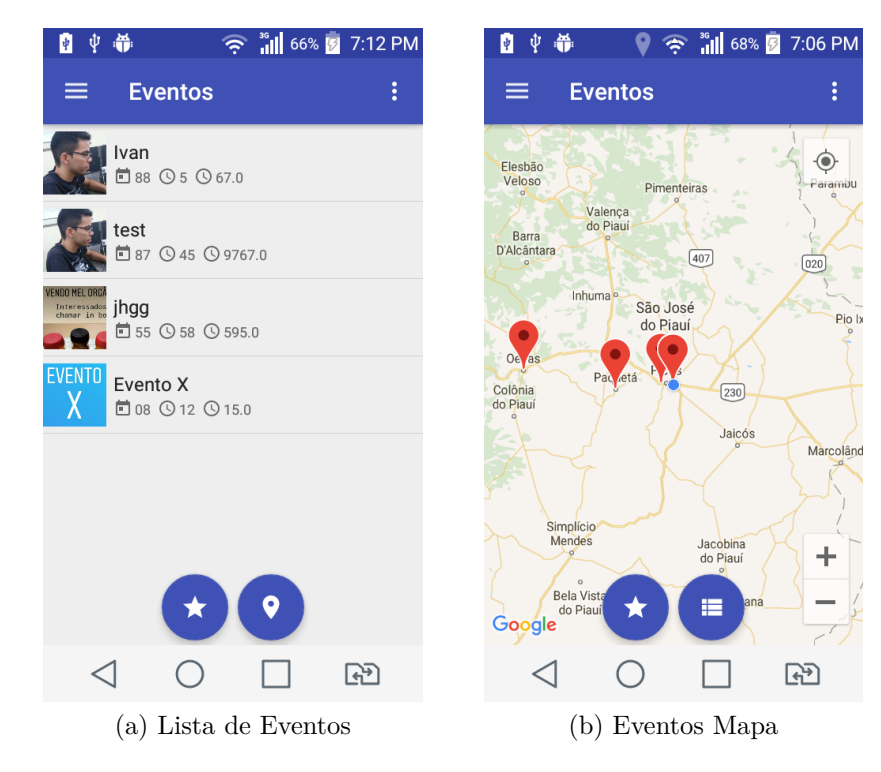

<span id="page-27-5"></span>Figura 5 – Telas do Aplicativo B

A Figura [5a](#page-27-4) apresenta a tela eventos em Lista, onde os eventos são disponibilizados

em forma de lista e com algumas informações sobre os mesmos, já a Figura [5b](#page-27-5) exibe os eventos no mapa, utilizando a API do *Google* Maps. As Figuras [6a](#page-28-1) e [6b](#page-28-2) apresentam as telas de menu, sempre sobrepondo o *fragment* em que a aplicação se encontra quando são requisitados, no entanto não o finaliza.

<span id="page-28-2"></span><span id="page-28-1"></span><span id="page-28-0"></span>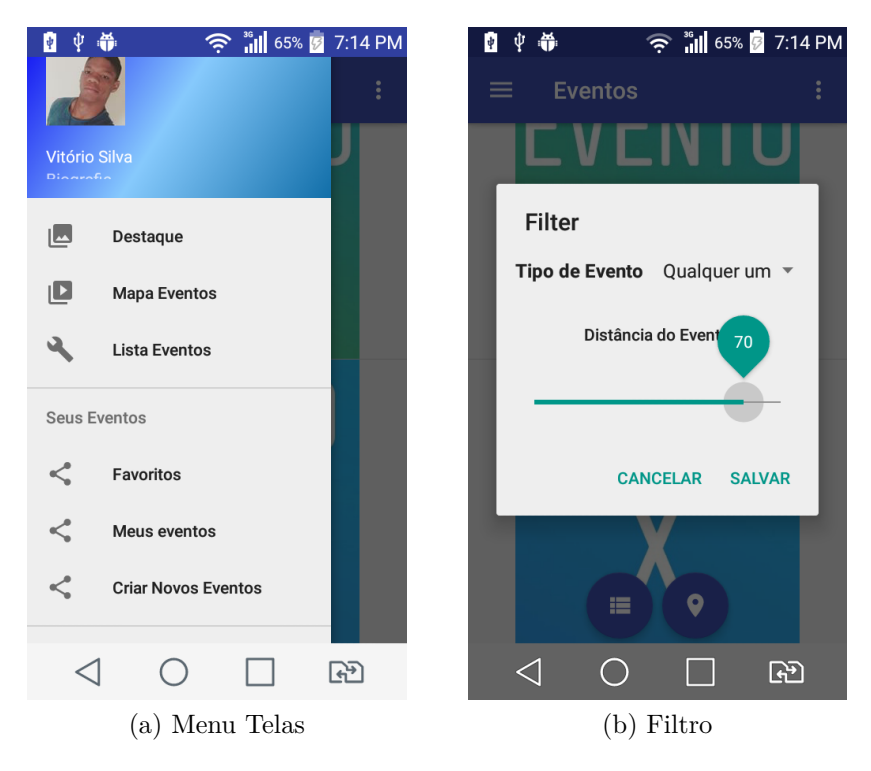

Figura 6 – Telas do Aplicativo C

### <span id="page-29-3"></span><span id="page-29-1"></span>5 Resultados e Discussões

Este capítulo tem como objetivo descrever e discutir os resultados obtidos através do teste de usabilidade. Como esse tipo de teste não é algo fácil de medir, foi adotada uma escala numérica de usabilidade, o SUS(*System Usability Scale*) [1](#page-29-2) , que vai ajudar a apontar o quão grande é o problema em uma escala numérica.

O SUS é um dos mais conhecidos e mais simples métodos de averiguação do nível de usabilidade de um sistema. A popularidade do método se deve, entre outros motivos, ao fato dele apresentar um balanço interessante entre ser cientificamente apurado e ao mesmo tempo não ser extremamente longo para o usuário nem para o pesquisador.

> SUS é uma tecnologia independente e já foi testado em *hardware, software* de consumo, sites, telemóveis e URAs. Tornou-se um padrão da indústria com referências em mais de 600 publicações [\(BOUCINHA;](#page-33-12) [TAROUCO,](#page-33-12) [2013\)](#page-33-12).

De acordo com o site oficial [\(USABILITY.GOV,](#page-35-5) [2018\)](#page-35-5), o SUS consiste em um questionário de 10 itens com cinco opções de respostas para os usuários entrevistados, as respostas estão em uma escala numérica de 1 a 5. A Tabela [5](#page-29-0) mostra as perguntas feitas no questionário SUS.

<span id="page-29-0"></span>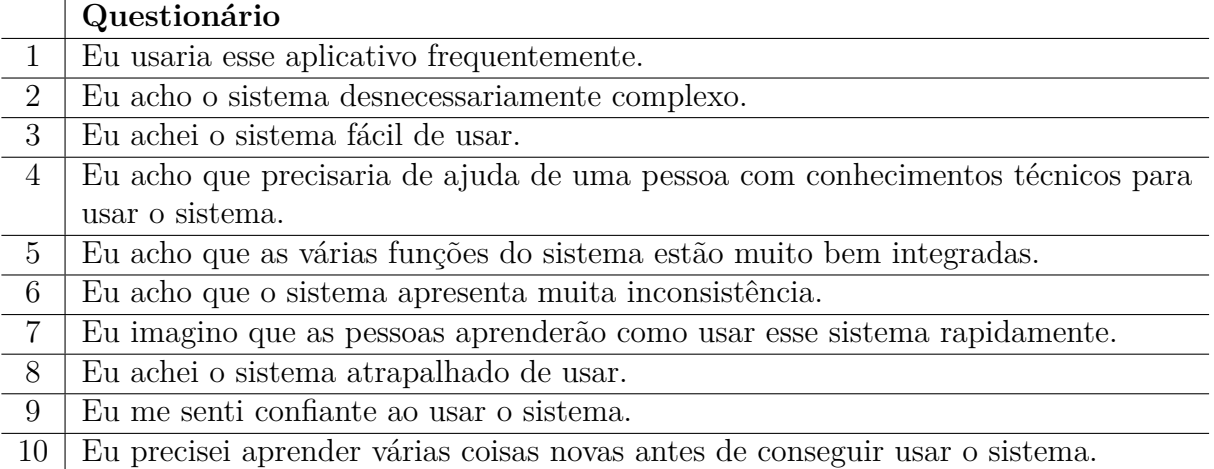

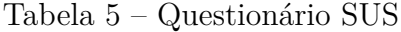

No SUS são somadas todas as respostas dadas pelos usuários nas 10 perguntas feitas, no entanto algumas regras devem ser seguidas na hora da soma, são elas:

∙ Para respostas ímpares(1,3 e 5) deve ser subtraído 1 da pontuação respondida pelo usuário;

<span id="page-29-2"></span><sup>&</sup>lt;sup>1</sup> https://www.usability.gov/how-to-and-tools/methods/system-usability-scale.html

- <span id="page-30-1"></span>∙ Para as respostas pares (2 e 4), subtraia a resposta de 5. Ou seja, se o usuário respondeu 2, contabilize 3. Se o usuário respondeu 4, contabilize 1;
- ∙ Agora some todos os valores das dez perguntas, e multiplique por 2.5.

A pontuação final pode ir de 0 a 100, no entanto não se pode ser entendida como porcentagem e devem ser consideradas apenas em termos de classificação percentual. Foram entrevistados 19 usuários de modo aleatório,ou seja, não foi buscado nenhuma característica específica na escolha de usuários. Na Figura [7](#page-30-0) estão representados todas as pontuações marcadas pelos usuários de acordo com os métodos de soma do SUS.

<span id="page-30-0"></span>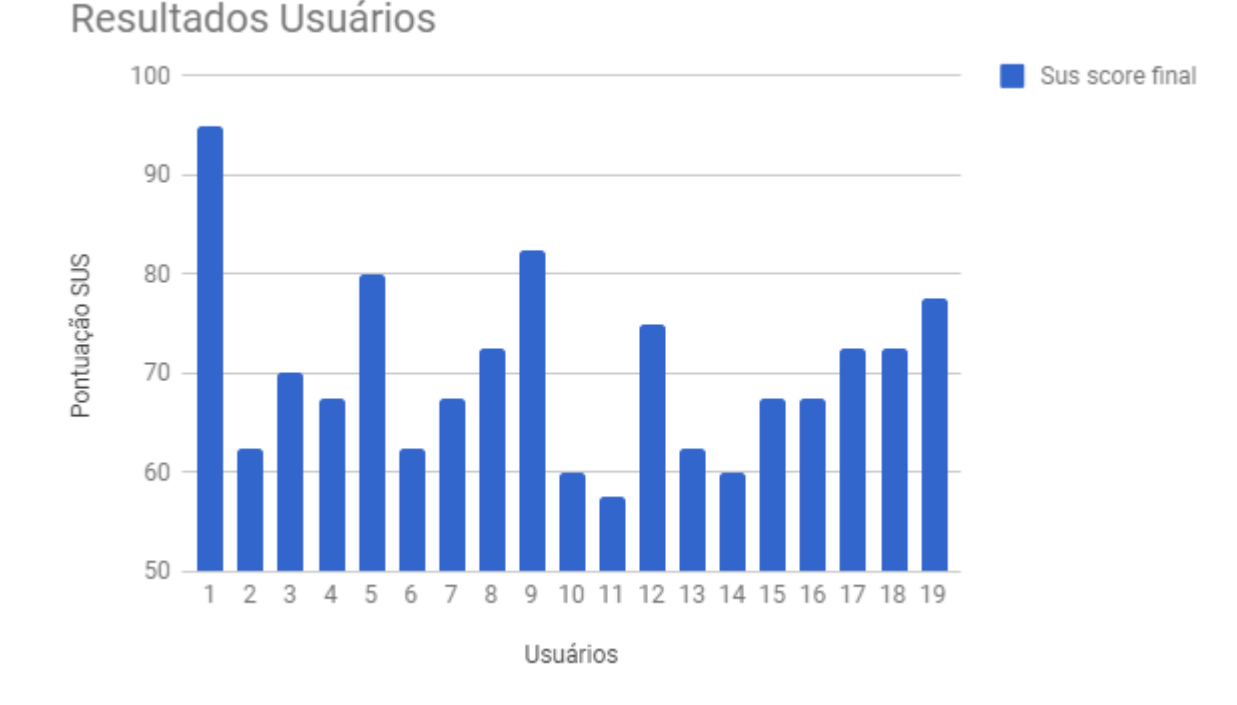

Figura 7 – Resultados Usuários SUS

Na Figura [7](#page-30-0) podemos notar que houve uma certa variação entre as avaliações dos usuários. De acordo com [\(SAURO JEFF E LEWIS,](#page-35-6) [2009\)](#page-35-6) a pontuação média geral de todos os estudos que realizou é de 68, sendo esta considerada uma média comparativa por muitos pesquisadores que utilizam o SUS. De acordo com a média geral de pontos do teste realizado neste trabalho, que foi de 70, entende-se que o aplicativo obteve um resultado satisfatório.

### <span id="page-31-0"></span>6 Conclusão e Trabalhos Futuros

Neste trabalho apresentamos o desenvolvimento de uma aplicação para dispositivos *Android* voltada para o *marketing* de eventos, tendo como objetivo levar informações claras sobre os eventos, sejam eles de pequeno ou grande porte. No capítulo [5](#page-29-1) foi apresentado os resultados obtidos do teste de usabilidade, que demonstraram ser promissores, pois o aplicativo atende ao objetivo proposto.

Para trabalhos futuros serão propostas mais funcionalidades, como a venda de ingressos, troca de mensagens entre usuários, inserção de vídeos no aplicativo e também a criação de um banco de dados de informações. Propor também a construção de uma API para que pesquisadores e outros profissionais tenham acesso a informação que o aplicativo registrar, de forma que não venha a comprometer a privacidade dos usuários, e através dos dados coletados da plataforma desenvolver um sistema de recomendação de eventos para os usuários cadastrados.

# <span id="page-32-0"></span>7 Publicações

ROCHA, V.; FILHO, I. N. Introdução ao Desenvolvimento de Aplicativos *Android* Utilizando Conceitos de Geolocalização. ENUCOMP 2017, nov 201

### Referências

<span id="page-33-10"></span><span id="page-33-0"></span>BACCAR, N.; BOUALLEGUE, R. *Intelligent Type 2 Fuzzy-based Mobile Application for Indoor Geolocalization*. In: IEEE. *Software, Telecommunications and Computer Networks (SoftCOM), 2015 23rd International Conference on*. [S.l.], 2015. p. 165–169. Citado na página [17.](#page-17-4)

<span id="page-33-9"></span>BARBOSA, F. S. Planejamento estratégico para eventos: Um estudo de caso das estratégias de *Marketing* utilizadas pela oktoberfest de santa cruz do sul/rs. *CULTUR-Revista de Cultura e Turismo*, v. 7, n. 1, p. 87–104, 2015. Citado na página [16.](#page-16-2)

<span id="page-33-11"></span>BATTISTELLI, J. *Google Firebase for dummies: o que é e como funciona a plataforma*. 2017. Disponível em: *<*https://blog.mastertech.tech/tecnologia/google-firebase-fordummies-o-que-e-e-como-funciona-plataforma*>*. Acesso em: 10 nov. 2017. Citado na página [18.](#page-18-4)

<span id="page-33-4"></span>BEZERRA, E. M. B. L.; HENRIQUES, C. M. A.; FERREIRA, S. L. da S. Divulgação de eventos em redes sociais online: O caso do i workshop de bibliotecas da universidade de pernambuco. *Anais do Congresso Brasileiro de Biblioteconomia, Documentação e Ciência da Informação-FEBAB*, v. 25, p. 1210–1220, 2013. Citado 2 vezes nas páginas [13](#page-13-1) e [15.](#page-15-3)

<span id="page-33-12"></span>BOUCINHA, R. M.; TAROUCO, L. M. R. Avaliação de ambiente virtual de aprendizagem com o uso do sus-system usability scale. *RENOTE*, v. 11, n. 3, 2013. Citado na página [29.](#page-29-3)

<span id="page-33-8"></span>CONTENT, R. Relatório da social media trends. oct 2017. Disponível em: *<*https://bit- .ly/2Ln97a4*>*. Citado na página [16.](#page-16-2)

<span id="page-33-5"></span>COSTA, N. Eventos: estratégia de comunicação para o fortalecimento da marca ou um risco para a imagem institucional. Belo Horizonte-Brasil, 2011. Citado na página [13.](#page-13-1)

<span id="page-33-6"></span>DICIO. Definição de evento. 2018. Disponível em: *<*https://www.dicio.com.br/evento/*>*. Acesso em: 21 de abril 2018. Citado na página [15.](#page-15-3)

<span id="page-33-7"></span>DÓRIA, F. A.; PEREIRA, E. D.; PAPANDRÉA, P. J. *Marketing*. caminho para a satisfação e fidelização do cliente. *Educação em Foco*, n. 7, 2013. Citado na página [16.](#page-16-2)

<span id="page-33-1"></span>ERICSSON. *Ericsson Mobility Report: On The Pulse of the Networked Society*. [S.l.], 2013. Disponível em: *<*https://www.ericsson.com/assets/local/news/2013/11/ericssonmobility-reportnovember-2013.pdf*>*. Citado na página [13.](#page-13-1)

<span id="page-33-2"></span>ERICSSON. *Ericsson Mobility Report: On The Pulse of the Networked Society*. [S.l.], 2014. Disponível em: *<*https://www.ericsson.com/assets/local/news/2014/11/ericssonmobility-reportnovember-2014.pdf*>*. Citado na página [13.](#page-13-1)

<span id="page-33-3"></span>ERICSSON. *Ericsson Mobility Report: On The Pulse of the Networked Society*. [S.l.], 2015. Disponível em: *<*https://www.ericsson.com/assets/local/news/2016/03/ericssonmobility-reportnov-2015.pdf*>*. Citado na página [13.](#page-13-1)

<span id="page-34-2"></span>ERICSSON. *Ericsson Mobility Report: On The Pulse of the Networked Society*. [S.l.], 2016. Disponível em: *<*https://www.ericsson.com/assets/local/mobility-report- /documents/2016/ericssonmobility-report-november-2016.pdf*>*. Citado na página [13.](#page-13-1)

<span id="page-34-3"></span>ERICSSON. *Ericsson Mobility Report: On The Pulse of the Networked Society*. [S.l.], 2017. Disponível em: *<*https://www.ericsson.com/assets/local/mobility-report- /documents/2017/ericsson-mobility-report-november-2017.pdf*>*. Citado na página [13.](#page-13-1)

<span id="page-34-1"></span>IBGE. Acesso à internet e a televisão e posse de telefone móvel celular para uso pessoal. Instituto Brasileiro de Geografia e Estatística - IBGE, 2014. Citado na página [13.](#page-13-1)

<span id="page-34-12"></span>JUNIOR, D. L.; SOUZA, C. A. d. Mudanças no marketing das organizações decorrentes do uso de plataformas de redes sociais: Casos brasileiros. *RISTI-Revista Ibérica de Sistemas e Tecnologias de Informação*, Associação Ibérica de Sistemas e Tecnologias de Informação (AISTI), n. 18, p. 83–98, 2016. Citado na página [19.](#page-19-2)

<span id="page-34-6"></span>KANTAR, W. P. *Android vs iOS*. 2017. Disponível em: *<*https://www.kantarworldpanel- .com/global/smartphone-os-market-share/*>*. Acesso em: 08 abr. 2018. Citado na página [16.](#page-16-2)

<span id="page-34-9"></span>MACALÃO, P. R. Check in poa: um aplicativo android para turistas em porto alegre. 2013. Citado na página [19.](#page-19-2)

<span id="page-34-11"></span>MAIOLI, M. B. Touristy: um sistema web para planejamento e compartilhamento de viagens. 2013. Citado na página [19.](#page-19-2)

<span id="page-34-10"></span>MARCON, D. M. Um sistema android para gerenciamento de roteiros turísticos. 2013. Citado na página [19.](#page-19-2)

<span id="page-34-0"></span>MOLINA, M. C. G. A internet e o poder da comunicação na sociedade em rede: influências nas formas de interação social/internet and power in communication network society: influences on forms of social interaction. *Revista Metropolitana de Sustentabilidade (ISSN 2318-3233)*, v. 3, n. 3, p. 102–115, 2013. Citado na página [13.](#page-13-1)

<span id="page-34-5"></span>OKADA, S. I.; SOUZA, E. M. S. D. Estratégias de marketing digital na era da busca. *REMark*, Universidade Nove de Julho (UNINOVE), PPGA, v. 10, n. 1, p. 46, 2011. Citado na página [16.](#page-16-2)

<span id="page-34-13"></span>PRESSMAN, R.; MAXIM, B. Engenharia de software-8<sup>a</sup> edição. McGraw Hill Brasil, 2016. Citado na página [22.](#page-22-5)

<span id="page-34-8"></span>QUECONCEITO. Geolocalização. 2017. Disponível em: *<*[http://queconceito.com.br-](http://queconceito.com.br/geolocalizacao) [/geolocalizacao](http://queconceito.com.br/geolocalizacao)*>*. Acesso em: 27 out. 2017. Citado na página [17.](#page-17-4)

<span id="page-34-7"></span>ROCHA, V.; FILHO, I. N. Introdução ao desenvolvimento de aplicativos android utilizando conceitos de geolocalização. ENUCOMP 2017, nov 2017. Citado na página [17.](#page-17-4)

<span id="page-34-4"></span>SACHUK, M. I.; CORRÊA, T. C. Ferramentas de marketing utilizadas em organização de eventos: o caso do paraná fashion. *Gestão & Regionalidade*, Universidade Municipal de São Caetano do Sul, v. 23, n. 67, 2007. Citado na página [13.](#page-13-1)

<span id="page-35-6"></span>SAURO JEFF E LEWIS, J. R. Correlações entre métricas de usabilidade prototípicas: Evidências para o construto de usabilidade. Anais da Conferência SIGCHI sobre Fatores Humanos em Sistemas Computacionais, 2009. Disponível em: *<*[http://doi.acm.org/10-](http://doi.acm.org/10.1145/1518701.1518947) [.1145/1518701.1518947](http://doi.acm.org/10.1145/1518701.1518947)*>*. Citado na página [30.](#page-30-1)

<span id="page-35-1"></span>SILVA, S. da. Redes sociais digitais e educação. *Revista Iluminart*, v. 1, n. 5, 2010. Citado 2 vezes nas páginas [15](#page-15-3) e [16.](#page-16-2)

<span id="page-35-2"></span>SOUSA, P. L. P. Vocação do estudante: Protótipo de um aplicativo android para realização de teste vocacional. Universidade Federal do Piauí - UFPI, 2016. Citado na página [17.](#page-17-4)

<span id="page-35-4"></span>SVENNERBERG, G. Beginning google maps api 3. Apress, 2010. Citado na página [17.](#page-17-4)

<span id="page-35-3"></span>TECMUNDO. O que é geolocalização? 2017. Disponível em: *<*https://www.tecmundo- .com.br/o-que-e/3659-o-que-e-geolocalizacao-.htm*>*. Acesso em: 27 out. 2017. Citado na página [17.](#page-17-4)

<span id="page-35-5"></span>USABILITY.GOV. *Scale System Usability (SUS)*. 2018. Disponível em: *<*https://www- .usability.gov/how-to-and-tools/methods/system-usability-scale.html*>*. Citado na página [29.](#page-29-3)

<span id="page-35-0"></span>ZANELLA, L. C. Manual de organização de eventos: Planejamentos e operacionalização. Atlas, 2004. Citado na página [15.](#page-15-3)

<span id="page-36-0"></span>Apêndices

# <span id="page-37-0"></span>APÊNDICE A – Apêndice

Teste de Usabilidade do Aplicativo Myne Event

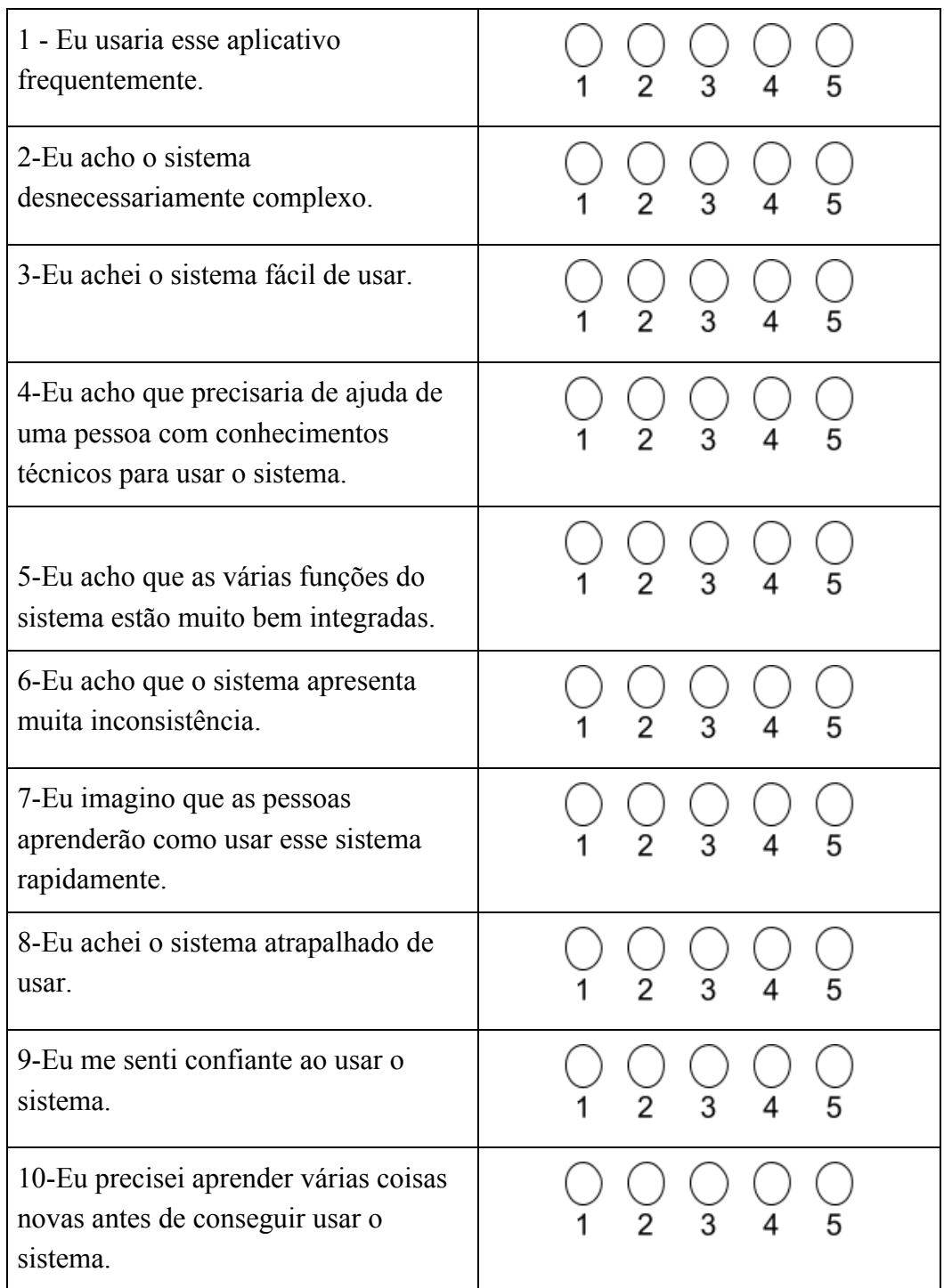

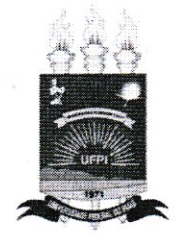

#### TERMO DE AUTORIZAÇÃO PARA PUBLICAÇÃO DIGITAL NA BIBLIOTECA "JOSÉ ALBANO DE MACEDO"

Identificação do Tipo de Documento

- ) Tese  $\sqrt{2}$
- ) Dissertação  $\overline{(}$
- (X) Monografia
- ) Artigo  $\left($

Eu, Vitório Silva Alves da Rocha, autorizo com base na Lei Federal nº 9.610 de 19 de Fevereiro de 1998 e na Lei nº 10.973 de 02 de dezembro de 2004, a biblioteca da Universidade Federal do Piauí a divulgar, gratuitamente, sem ressarcimento de direitos autorais, o texto integral da publicação Aplicativo Android para Marketing de Eventos de minha autoria, em formato PDF, para fins de leitura e/ou impressão, pela internet a título de divulgação da produção científica gerada pela Universidade.

Picos-PI 08 de Agosto de 2018.

Vitérie

Assinatura